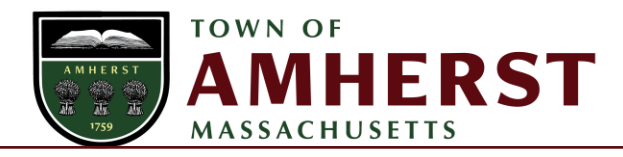

### Community Safety & Social Justice Committee Agenda June 1, 2022 at 4:00 pm via Zoom <https://amherstma.zoom.us/j/86359200569> 346-248-7799 or 408-638-0968 **Webinar ID:** 863 5920 0569

Pursuant to Chapter 20 of the Acts of 2021, this meeting will be conducted via remote means. Members of the public who wish to access the meeting may do so via Zoom or by telephone, see instructions below. No in-person attendance of members of the public will be permitted, but every effort will be made to ensure that the public can adequately access the proceedings in real time, via technological means

# **1. Call to Order:**

Welcome, Introductions, and Agenda Review

## **2. Public Comment:**

## **3. Member Reports:**

## **4. Action and Discussion Items:**

- a. Election of Chair
- b. Review of Charge
- c. Open Meeting Law Review
- d. Financial Overview
- e. Updates:
	- i. CRESS
	- ii. DEI

## **5. Upcoming Agenda Items & Meeting Schedules:**

## **6. Other Topics:**

Other topics the Chair did not reasonably anticipate 48 hours in advance of the meeting

## **7. Adjourn:**

**\*Public Comment:** During the public comment period, the Chair will recognize members of the public. When called on, please identify yourself by stating your full name, preferred pronouns, and residential address. Residents are welcome to express their views for up to 3 minutes, at the discretion of the Chair based upon the number of people who wish to speak; no speaker can cede their time to

another speaker. The CSSJC will not engage in a dialogue or comment on a matter raised during Public Comment.

To join the CSSJC meeting via Zoom teleconferencing <https://amherstma.zoom.us/j/86359200569> 346-248-7799 or 408-638-0968 **Webinar ID:** 863 5920 0569

To indicate you wish to make a comment click "raise hand" To join the CSSJC meeting via telephone: Call Enter webinar ID when prompted: When prompted to enter your participant number press # To indicate you wish to make a comment, press \*9 on your telephone.